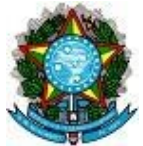

#### **MINISTÉRIO DA SAÚDE SECRETARIA DE ATENÇÃO PRIMÁRIA À SAÚDE DEPARTAMENTO DE SAÚDE DA FAMÍLIA**

### **SISTEMA DE INFORMAÇÃO EM SAÚDE PARA A ATENÇÃO BÁSICA – SISAB Nota Técnica Explicativa – Relatório de Cadastro**

O objetivo desta Nota Técnica Explicativa é apresentar informações básicas, regras de extração e visualização do Relatório de Cadastros por vinculação unívoca da Atenção Primária à Saúde. Está disponível no [SISAB](https://sisab.saude.gov.br/) com dados públicos até nível município e na área restrita a partir do portal [e-Gestor AB](https://egestorab.saude.gov.br/) (acesso concedido a gestores Federais, Estaduais, Municipais, representantes CONASS e CONASEMS por meio do cadastro prévio no sistema), com nível de visualização até nível equipe.

# **1) Origem dos dados**

Os dados disponíveis neste relatório são oriundos dos sistemas da estratégia e-SUS AB, referidos como a Aplicação utilizada pelo serviço, que podem ser do tipo: Coleta de Dados Simplificada (CDS - em modo Online ou Offline), Prontuário Eletrônico do Cidadão (PEC), Android® ou por meio de Sistema Próprio utilizando a tecnologia de transporte apache THRIFT.

# **2) Cadastros**

O cadastro do Cidadão na Atenção Primária à Saúde (APS) compõe uma das ações realizadas pelas Equipes de Saúde. Por meio dele pode-se obter o reconhecimento da população adscrita à equipe que atuam na Atenção Primária, subsidiando o planejamento dos profissionais e gestores nas ofertas de serviços e o acompanhamento dos indivíduos sob sua responsabilidade. Portanto, serão considerados como usuários cadastrados aqueles que foram vinculados a uma equipe de APS através de um cadastro individual completo (FCI), cadastro simplificado por meio do módulo "Cidadão" do PEC e usuários identificados a partir das Fichas de Atendimento Individual (FAI), Ficha de Visita Domiciliar (FVD) ou Ficha de Procedimento (FP).

# **3) Relatório de Cadastros**

Este relatório será o principal subsídio técnico oficial para os gestores acompanharem os cadastros válidos considerados para o componente de capitação ponderada do novo modelo de financiamento de custeio da APS no SUS. Considerando a base de cadastros individuais registradas pelos profissionais de saúde das equipes de Saúde da Família (eSF), equipe de Atenção Primária (eAP), equipe de Consultório na Rua

(eCR), equipe de Saúde da Família Ribeirinha (eSFR) e equipe de Atenção Primária Prisional (eAPP).

Os cadastros vinculados são apresentados por quadrimestre para a equipe de APS que estiver ativa ao menos em uma das 4 competências de um quadrimestre avaliado.Para efeito de contabilização, os cadastros são cumulativos e/ou analisados conforme o quadro abaixo.

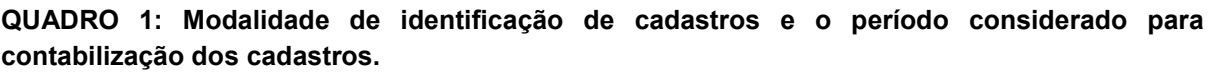

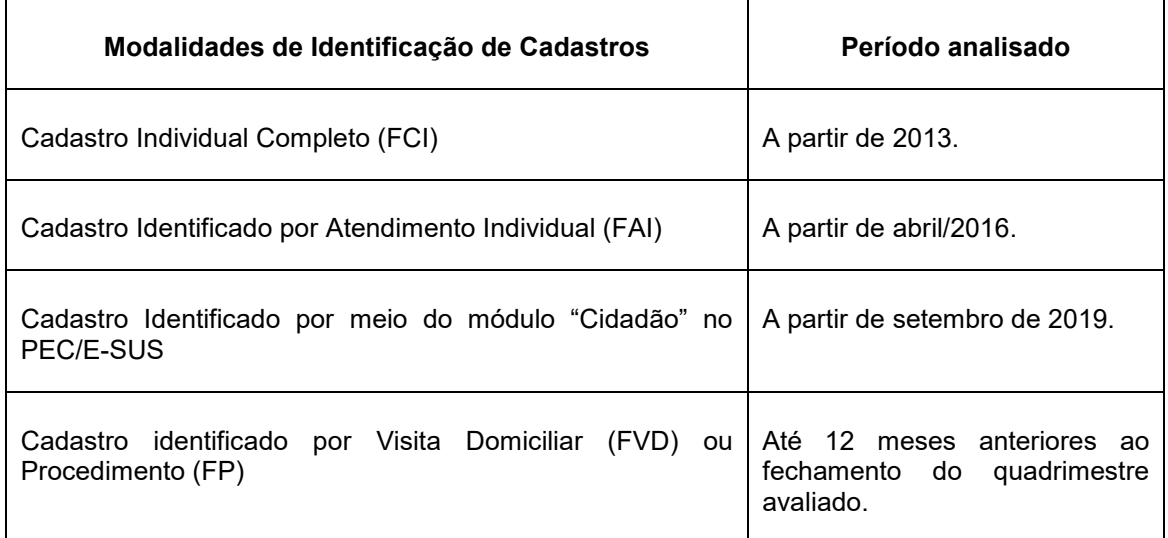

O Relatório de Cadastro será disponibilizado em competências mensais para fins de acompanhamento. No entanto, reitera-se que o valor considerado para o cálculo da capitação ponderada é o dado apresentado no quadrimestre, ou seja, o componente de capitação ponderada é recalculado quadrimestralmente.

#### **4) Critérios de Validação**

As variáveis oriundas das fichas da Atenção Primária à Saúde (APS) processadas, validadas e apresentadas neste relatório são as mesmas descritas no modelo de informação CDS da estratégia e-SUS APS. Essas fichas consideram alguns campos como obrigatórios, essenciais para garantia da qualidade da informação recebida na base do Centralizador Nacional. Os critérios de validação, bem como os campos das fichas podem ser consultados no LEDI de integração, disponível na página do e-SUS[\(►Link\)](https://integracao.esusab.ufsc.br/ledi/index.html).

Neste relatório serão considerados cadastros de pessoas únicas identificadas corretamente, e enviadas dentro do período de recebimento de dados estabelecido pelo SISAB. São necessárias a indicação de CNS ou CPF e Data de Nascimento idêntica ao registro do CADSUS. Além disso, são realizadas validações específicas para o SISAB, sendo necessária a indicação correta de CNS e CBO válidos e associados ao profissional que realizou o cadastro/atendimento, e a indicação do CNES e INE válidos, ativos e associados ao estabelecimento e equipe qual o profissional e usuário são vinculados. Estas informações são verificadas e validadas uma única vez, e se aprovadas contabilizarão para o custeio do componente de capitação ponderada da APS.

### **5) Critérios de Vinculação Unívoca**

Os cadastros são vinculados à uma única equipe de referência, considerando a alocação pelo sistema do Ministério da Saúde. Caso sejam identificados mais de um cadastro para o usuário em nossa base de dados a partir das modalidades de identificação descritas acima, serão aplicadas regras de desempate para alocação do cadastro em apenas uma das equipes. As regras são aplicadas na medida que ocorrem empates em cada etapa, como descrito a seguir:

#### **Regras de Desempate<sup>1</sup> :**

-

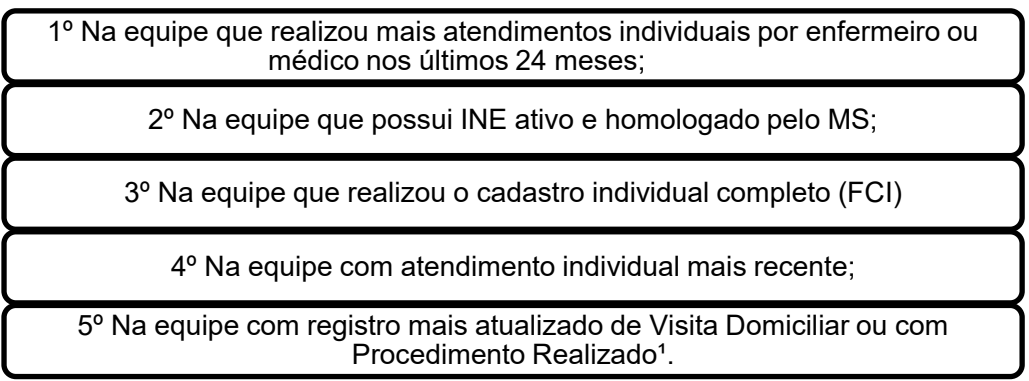

Considerando a existência de cadastros em equipes de APS que ainda não possuem portaria de homologação, caso o cidadão tenha um cadastro em uma equipe homologada e outro cadastro em uma equipe não-homologada será priorizado a vinculação do cadastro à equipe homologada para fins de financiamento.

Para efeito de vinculação por meio da Ficha de Visita Domiciliar, foram desconsideradas as fichas com desfecho "Ausente", e na hipótese de empate de fichas de Visita domiciliar ou de Procedimentos, será considerada a mais recente.

Para visualizar os cadastros não vinculados à equipe é necessário consultar o [Relatório de Cadastro Não Validado](https://sisab.saude.gov.br/paginas/acessoRestrito/relatorio/federal/indicadores/inconsistenciaCadastro.xhtml) no SISAB, que apresenta tanto os cadastros

 $1$  A quinta regra é definida somente para os cadastros identificados a partir dos registros de visita domiciliar (FVD) realizada por agente comunitário de saúde, e na ausência deste, será considerado registros de procedimentos (FP) realizados por profissionais técnicos de enfermagem, enfermeiro e médico vinculados à equipe.

invalidados por dados incorretos, quanto os cadastros não vinculados por critérios de desempate apresentados nesta nota.

# **6) Parâmetros de cadastramento**

Estabeleceu-se o quantitativo potencial de pessoas cadastradas por equipe, de acordo com a classificação geográfica do município (IBGE), para fins de financiamento da APS por meio do componente da capitação ponderada (Quadro 2). Esse quantitativo potencial de pessoas cadastradas por equipe são parâmetros construídos a partir da população IBGE, tipologia Rural-Urbana que considera a densidade demográfica, o tamanho da população e a localização em relação aos principais centros urbanos. Para conhecer qual a classificação da Tipologia de cada município consulte o site do [IBGE.](https://www.ibge.gov.br/geociencias/organizacao-do-territorio/tipologias-do-territorio/15790-classificacao-e-caracterizacao-dos-espacos-rurais-e-urbanos-do-brasil.html?=&t=downloads)

**Quadro 2- Quantitativo potencial de pessoas cadastradas por equipe (eSF, eAP) – de acordo com a classificação geográfica do município (IBGE) e carga horária.**

| Classificação do<br>município pelo<br><b>IBGE</b>                      | Quantitativo<br>potencial de<br>pessoas<br>cadastradas por<br>eSF | Quantitativo potencial<br>de pessoas<br>cadastradas por (eAP)<br>modalidade I-20h | Quantitativo potencial<br>de pessoas<br>cadastradas por eAP<br>modalidade II - 30 h |
|------------------------------------------------------------------------|-------------------------------------------------------------------|-----------------------------------------------------------------------------------|-------------------------------------------------------------------------------------|
| 1 - Urbano                                                             | 4.000 pessoas                                                     | 2.000 pessoas                                                                     | 3.000 pessoas                                                                       |
| 2 - Intermediário<br><b>Adjacente</b><br>3 - Rural<br><b>Adjacente</b> | 2.750 pessoas                                                     | 1.375 pessoas                                                                     | 2.063 pessoas                                                                       |
| 4 - Intermediário<br>Remoto                                            |                                                                   |                                                                                   |                                                                                     |
| 5- Rural Remoto                                                        | 2.000 pessoas                                                     | 1.000 pessoas                                                                     | 1.500 pessoas                                                                       |

Para o parâmetro por equipe (*quantitativo potencial de pessoas cadastradas por equipe*) e parâmetro por município (*Limite de cadastro por município*) consideramos (i) a quantidade de equipes credenciadas, (ii) parâmetro por equipe e (iii) a população total do município definida pelo IBGE. Para o financiamento considera-se apenas equipes devidamente cadastradas no SCNES e homologadas pelo MS.

As equipes eCR, eAPP e eSFR não apresentam parâmetro de cadastro, portanto não serão consideradas no cálculo do parâmetro municipal, e não serão consideradas no índice semafórico da evolução dos cadastros.

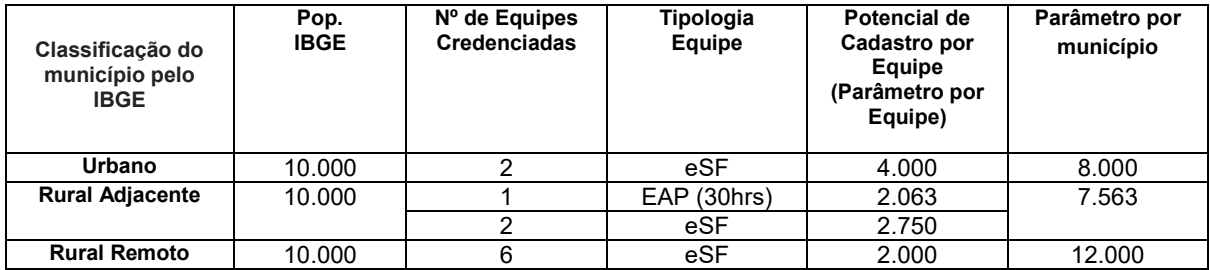

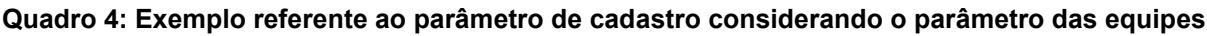

Caso a quantidade de pessoas cadastradas ultrapasse o limite de parâmetro municipal, serão apresentados nos relatórios a quantidade real cadastrada pelo município. Nos casos em que as eAP apresentem mudanças na conformação da carga horária dos profissionais durante o quadrimestre, será considerada o parâmetro por equipe referente a maior carga horária informada no quadrimestre avaliado.

# **7) Visualização do relatório de Cadastro**

**7.1) Níveis de visualização (granularidade):** Brasil, região, estado, município, Unidade de Saúde - CNES, Equipe- INE, CNES +INE\*.

**7.2) Visualização detalhada dos dados:** Através do acesso restrito, apenas para o gestor municipal, é possível visualizar os dados individuais dos cidadãos com cadastros validados no Sisab. Para acessar o nível detalhado basta acessar o relatório em tela com perfil de gestor municipal, nível Equipe, Equipe + CNES, e clicar sobre o resultado quantitativo de cadastro da equipe e quadrimestre desejado.

**7.4) População com critérios de ponderação:** cadastros de pessoas que compõem os critérios de ponderação (Vulnerabilidade Socioeconômica e Perfil Demográfico). Considerando as regras de extração de dados acima especificados, o relatório também tem a possibilidade de identificar as pessoas cadastradas (nível indivíduo). Este relatório pode ser emitido a partir do nível de visualização Equipe - INE ou CNES+INE, apenas para gestores municipais com acesso restrito ao perfil de Gestor Municipal. Todos cadastros vinculados às equipes eCR e eAPP são automaticamente considerados ponderados por vulnerabilidade socioeconômica.

**7.5) Período:** Estão disponíveis cadastros registrados na base de dados do SISAB a partir da competência de abril de 2013, no entanto, para cada modalidade de identificação de cadastro será considerado um período conforme indicado no item 3. As equipes eCR, eAPP e eSFR só apresentará a quantidade de cadastros vinculados a partir de 2021.

**7.6) Identificação do Tipo de Equipe (SIGLA**): Disponível a partir do nível de visualização Equipe – INE e CNES + INE, apresenta a sigla referente a tipologia de equipe do INE informado.

**7.7) Parâmetro:** Disponível a partir do filtro de equipes homologadas ou válidas, apresenta, de acordo com o nível de visualização, os parâmetros de cadastros da equipe, unidade, município, unidade federativa ou Distrito Federal e o resultado a nível nacional referente ao quadrimestre ou competência mais atual da seleção.

# **7.8) Opções de filtro:**

**Condição das Equipes:** Neste filtro o gestor pode selecionar qual a situação das equipes. O total de cadastros é apresentado de acordo com a especificidade das equipes, existindo três possíveis opções:

- **a) Considerar todas as equipes cadastradas:** apresenta o total de cadastros validados de todas as equipes eSF, eAP, eSFR, eCR e eAPP ativas e cadastradas no SCNES do município independente de ser ou não financiada pelo Ministério da Saúde.
- **b) Considerar apenas Equipes Homologadas:** Apresenta o total de cadastros validados de todas equipes eSF, eAP, eCR, eAPP e eSFR ativas credenciadas e cadastradas no SCNES do município, com códigos INE publicados pelo Ministério da Saúde em portaria de homologação para fins de transferência dos incentivos de custeio federal. Para esta opção é possível visualizar também o parâmetro de cadastro estabelecido pelo programa de financiamento de custeio da APS.
- **c) Considerar somente equipes válidas no quadrimestre:** Apresenta o total de cadastros das equipes eSF, eAP, eCR, eAPP e eSFR ativas e credenciadas pelo Ministério da Saúde, cadastradas no SCNES pela gestão municipal, distrital ou estadual, homologadas pelo Ministério da Saúde e com ausência de irregularidades que justifiquem a suspensão de 100% (cem por cento) dos incentivos financeiros, estando aptas para a transferência dos incentivos financeiros federais de custeio. Além das regras citadas, as equipes referentes aos novos credenciamentos devem estar cadastradas no SCNES e válidas para custeio a partir do segundo quadrimestre avaliado.

#### *Exemplo: Município "A" de tipologia Urbana*

*O Município A, de tipologia Urbana, possui 5 equipes que atuam na APS, que podem ser observadas na imagem abaixo. A equipe 000000001 não é homologada, já as equipes com final 02, 03, 04 e 05 são homologadas, sendo que a equipe 000000005 foi recentemente credenciada e homologada. Dentre as 4 equipes homologadas, apenas as equipes com final 03 e 04 estão aptas para avaliação no quadrimestre.*

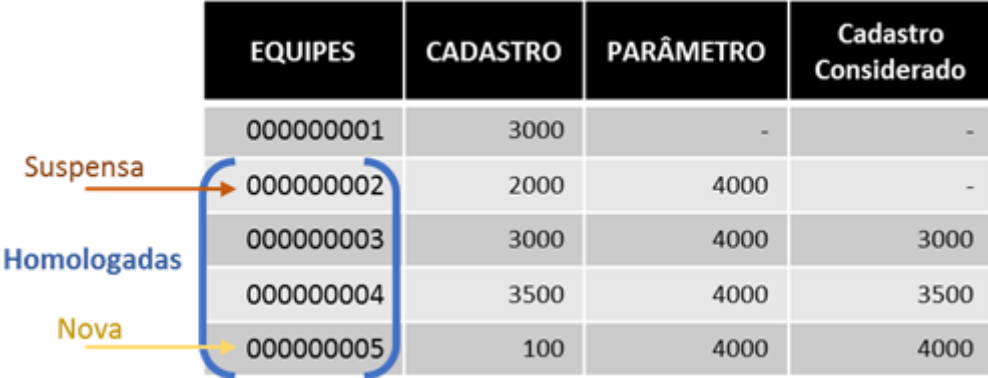

#### Visão todas do Município

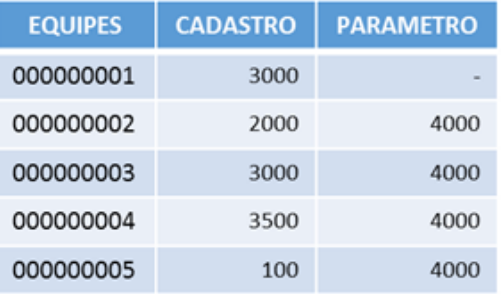

#### Visão Homologadas

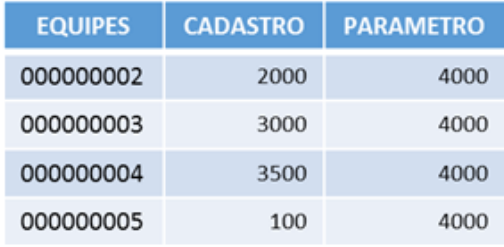

#### Visão Avaliadas no Quadrimestre

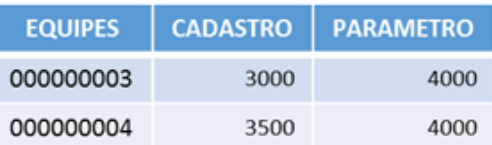

#### **8) Formas de visualização**

Este relatório pode ser visualizado em tela ou realizado o download em formatos Excel, CSV ou ODS. No formato "visualização em tela", através dos filtros de equipes homologados e válidas, é possível acompanhar as faixas de evolução dos cadastros em relação ao parâmetro estabelecido por meio de destaque da fonte.

### **9) Detalhamento:**

Usuários com perfil de gestor municipal no SISAB podem detalhar o relatório de cadastro quando realiza a consulta em nível de visualização "CNES+INE", basta clicar sobre os resultados gerados em tela. Será gerado um relatório detalhado com variáveis de identificação das pessoas cadastradas na equipe selecionada.

### **10) Base de dados para ponderações:**

Para estabelecer e contabilizar as ponderações referentes aos cidadãos beneficiários do Programa Bolsa Família (PBF), Benefício de Prestação Continuada (BPC/LOAS) e da Previdência Social (INSS) são utilizadas as bases de dados das instituições gestoras dos referidos benefícios, que são atualizadas e disponibilizadas quadrimestralmente ao Ministério da Saúde. Os dados são confrontados a partir do identificador dos cidadãos (CPF) constantes na base do SISAB e do CADSUS. A idade do usuário é calculada a partir da data de nascimento cadastrada, com referência a idade no último dia do quadrimestre avaliado. Todos cidadãos vinculados às equipes eCR e eAPP são ponderados automaticamente.

# **11) Observações**

Caso o usuário esteja no nível de visualização CNES ou CNES+INE é possível que o texto "UBS desativada" ou seja apresentado no campo Nome UBS, o que significa que o estabelecimento não esteve ativo na última competência do último quadrimestre apresentado no painel. No campo sigla, quando não identificado o subtipo de equipe, não será apresentada a sigla da equipe.

### **Contatos com o Departamento de Saúde da Família**

Por correspondência ou ofício: Ministério da Saúde SAPS – Secretaria de Atenção Primária à Saúde DESF – Departamento de Saúde da família Coordenação Geral de Informação da Atenção Primária Endereço: Esplanada dos Ministérios, Bloco G, Ed. Anexo. 4º Andar – Ala B Sul, Brasília-DF, CEP: 70.058-900 Correio Eletrônico: aps@saúde.gov.br Versão: setembro/2021